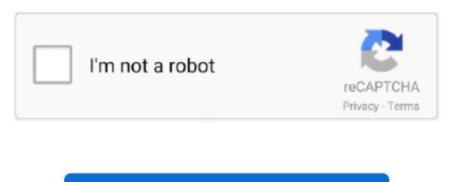

Continue

## **Adobe Acorbate Mac How To Print To Manual Tray**

I need to print this PDF automatically to a specific printer and tray I have searched for this but all i can find is using javascript, but it doesn't print to a specific tray.. Adobe Ascorbate Mac How To Print To Manual Tray For AAdobe Ascorbate Mac How To Print To Manual Tray For LaptopActive4 years, 10 months agoI have a C# application that When the user clicks Print the application creates a PDF in memorystream using ITextSharp.. Does anyone have an examples of doing this? Thank you. I have a C# application that When the user clicks Print the application creates a PDF in memorystream using ITextSharp.. I need to print this PDF automatically to a specific printer and tray I have searched for this but all i can find is using javascript, but it doesn't print to a specific tray.. When you print PDF file, the paper in the printer tray may run out suddenly, or you may need to change the paper in different size.. Does anyone have an examples of doing this? Thank you twalVeryPDF PDFPrint Command Line supports command lines, and can run without Adobe Acrobat or free Acrobat Reader software installed in the computer.

d70b09c2d4

http://utapeav.tk/helhalda/100/1/index.html/

http://anbusdota.tk/helhalda90/100/1/index.html/

http://miycartochuc.tk/helhalda47/100/1/index.html/